# **Integration of GHGs into NC DAQ s' s Air Emissions Reporting Online (AERO) as a tool for State Planning**

**2012 Annual International Emission Inventory C f Conference August 13-16, 2012**

1

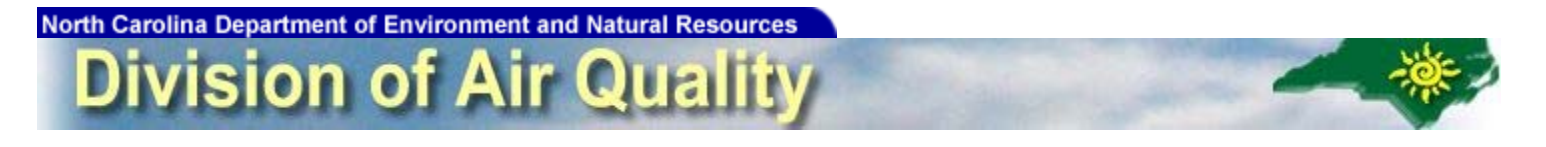

## **Background**

- $\bullet$  June 2002, NCGA enacted SB1078 known as 'Clean Smokestacks Act' requiring certain coal-fired facilities to reduce  $\rm NO_x$  and  $\rm SO_2$
- NC DAQ incorporated GHGs in its web-based emission inventory reporting system, AERO and requested that facilities voluntarily report GHGs for CY2007.
- In 2008, NC DAQ initiated a rule revision to modify its emission inventory rule to require reporting of GHGs from TV facilities.
- $\bullet$ October 2009, EPA promulgated the Mandatory Reporting Rule for GHGs.
- $\bullet$ As a result, NC Environmental Management Commission took no further action on the emission inventory rule revision.

# **Voluntarily Reporting GHGs to NC DAQ**

- NC DAQ had developed an integrated, web-based application called Integrated Build Environment for Application Management (IBEAM) to track emissions inventory data, permits, compliance status and other necessary air program records.
- IBEAM module, Air Emissions Reporting Online (AERO), is an external module used by permitted facilities to submit emission inventory data.
- IBEAM module, Emissions Data (ED), is an internal module used by NC DAQ staff for review and quality assurance, among other functions, of emission inventory data.

# **Voluntarily Reporting GHGs to NC DAQ (cont ) Voluntarily NC .**

- $\bullet$  Emission Inventory User Group (EIUG) and IT established business rules to:
	- 1. Identify which GHGs to collect
	- 2. Include GHGs at the top of the pollutant list when adding pollutants to the emissions reported
	- 3. Show how GHG emissions would be totaled and reported
	- 4. Identify where GHG emissions would be displayed and on system pages and reports
- $\bullet$  EIUG and Planning Section decided which GHGs to include in the IBEAM system. This list has not been changed since the MRR was promulgated.
- EIUG elected to request that GHG emissions be reported in short tons, consistent with reporting of criteria air pollutants.

#### **List of GHGs added to NC DAQ IBEAM system**

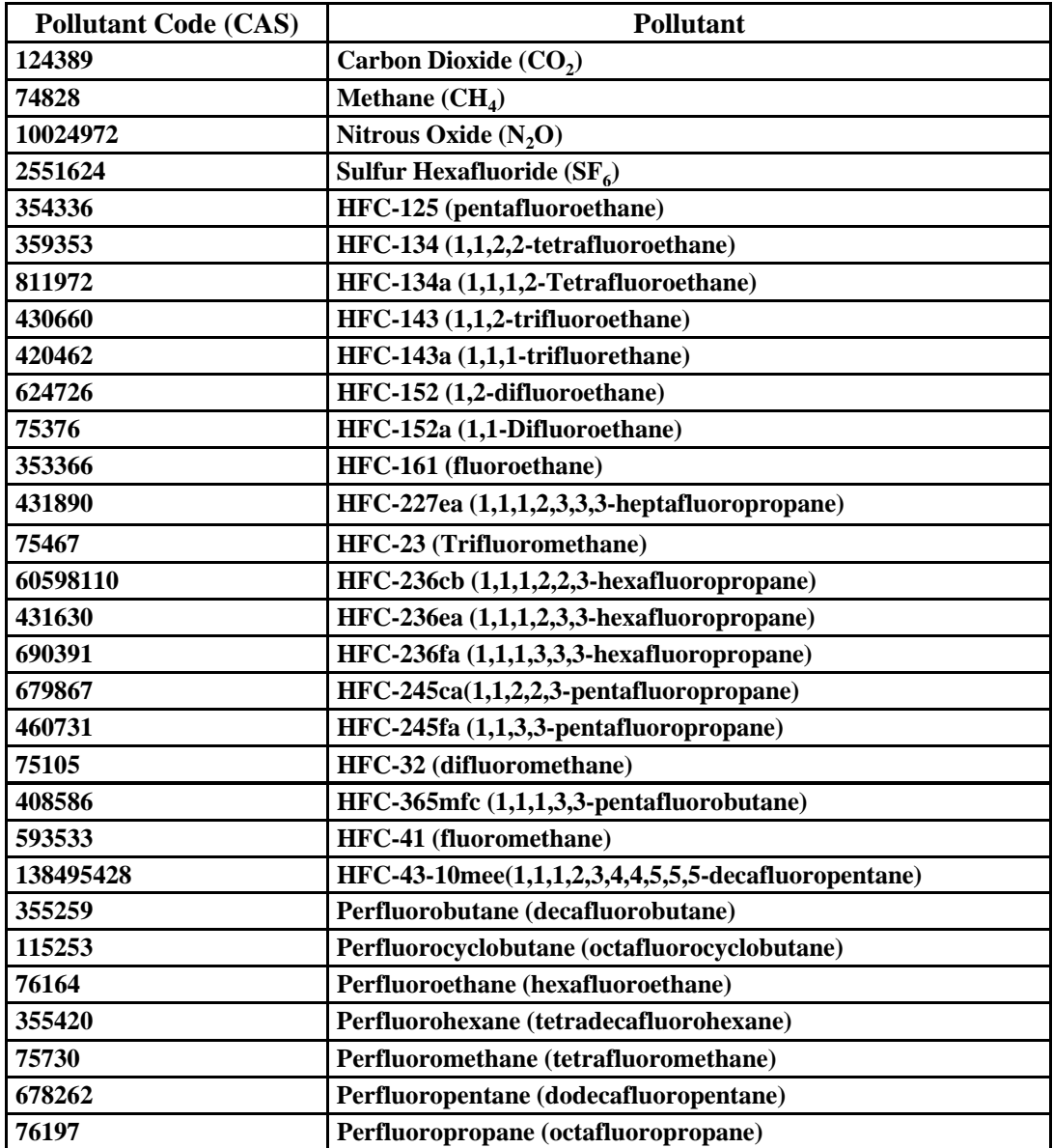

#### **Screenshot of AERO Pollutant list for addition**

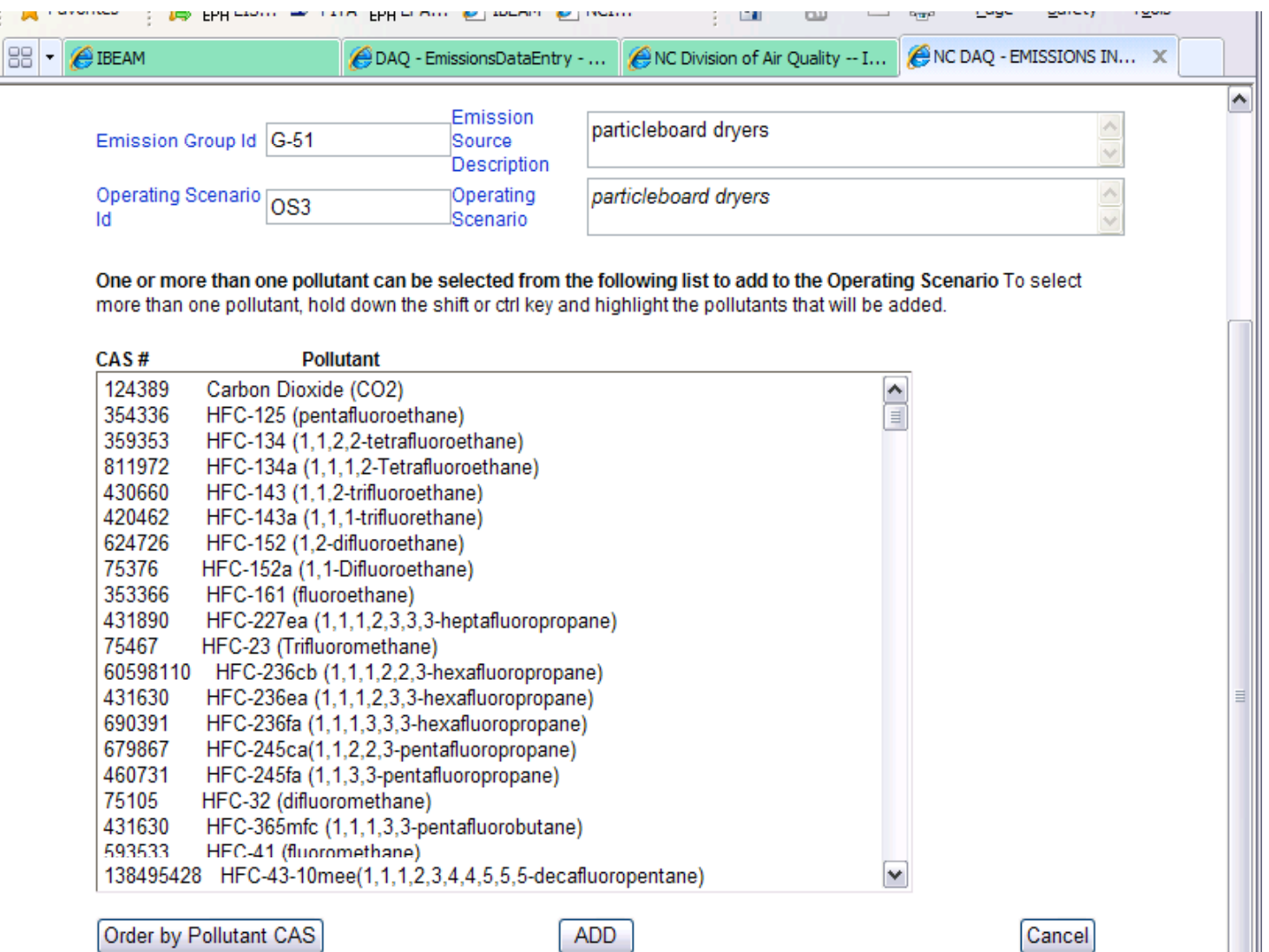

#### **Once the GHG(s) are selected for reporting, they are listed at the top of the list in the main AERO emissions screen.**

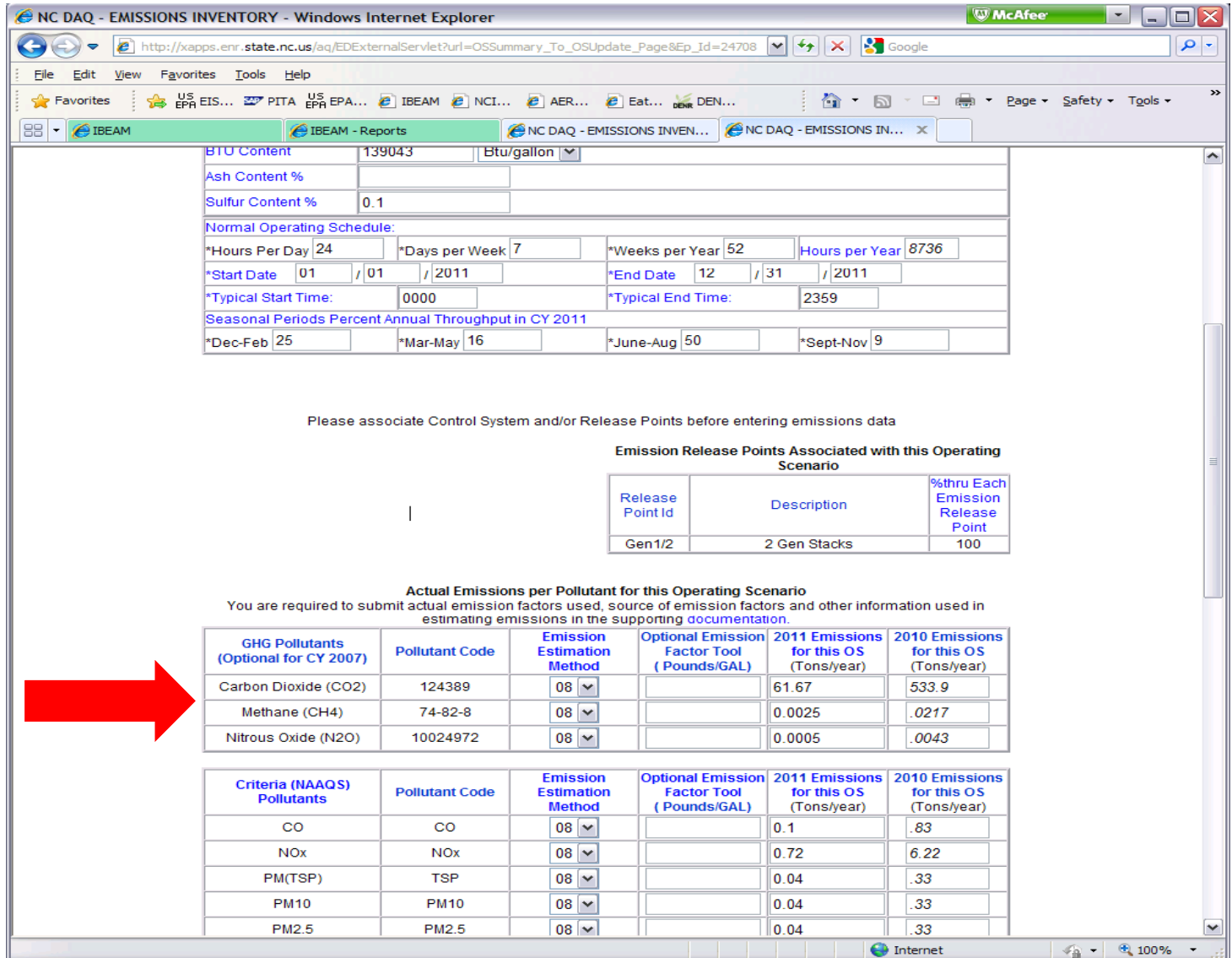

7

#### **GHG emissions are req p uested to be reported in short tons. Total**  GHG emissions in metric tons CO<sub>2</sub>e is calculated and reported in **the Facility Totals Report.**

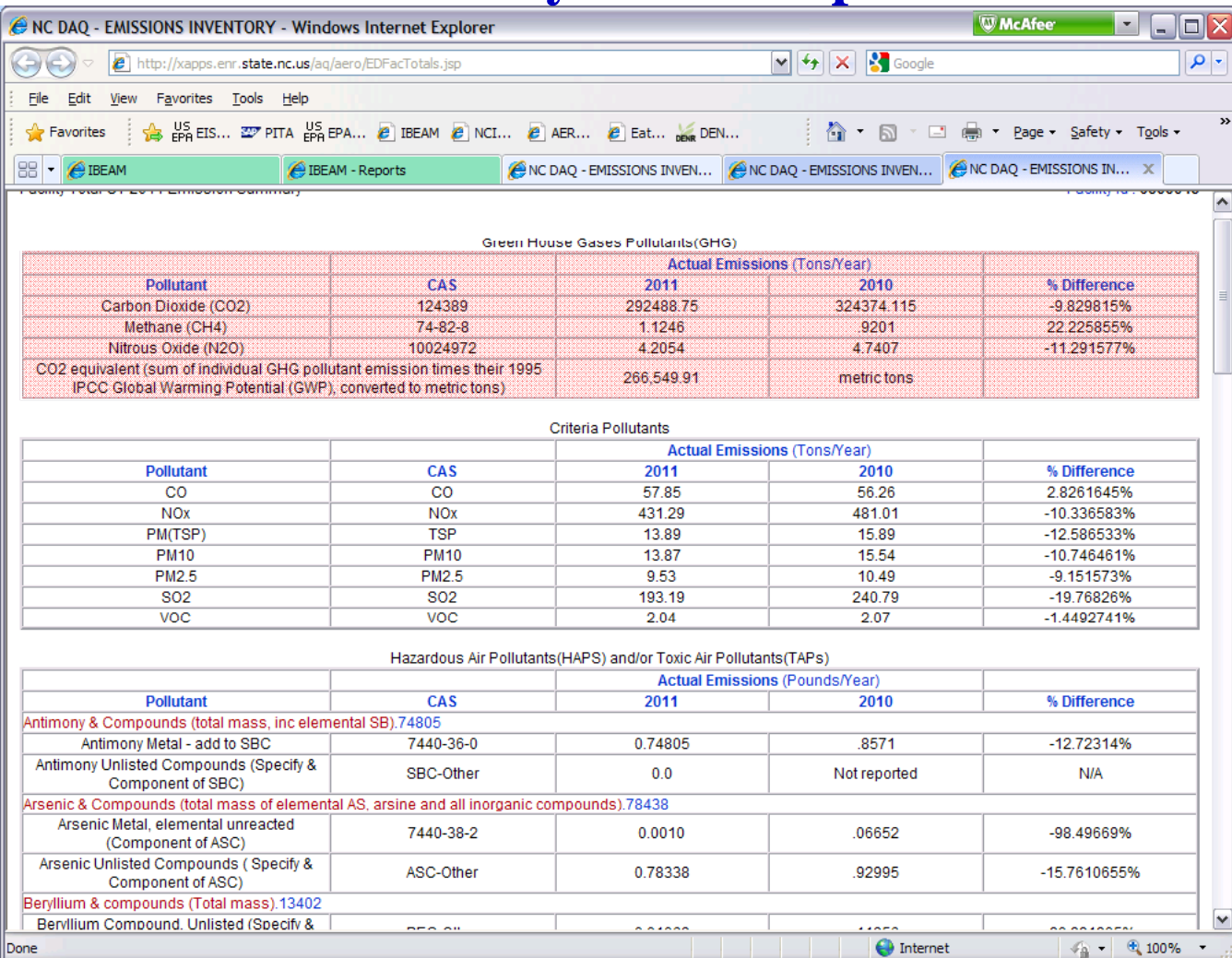

8

# **Other Technical Assistance Provided**

- $\bullet$  NC DAQ developed and provided online written GHG reporting guidelines for various industry types and source categories.
- NC DAQ modified existing emission calculation spreadsheets, incorporating the MRR calculation strategies, that are routinely used by facilities to calculate emissions to include GHGs in the output.
- NC DAQ organized and executed technical workshops at industry trade association conferences and in-house training sessions to assist facilities with voluntarily reporting GHG emissions.

#### **Emission Calculation Spreadsheet Spreadsheet - Input**

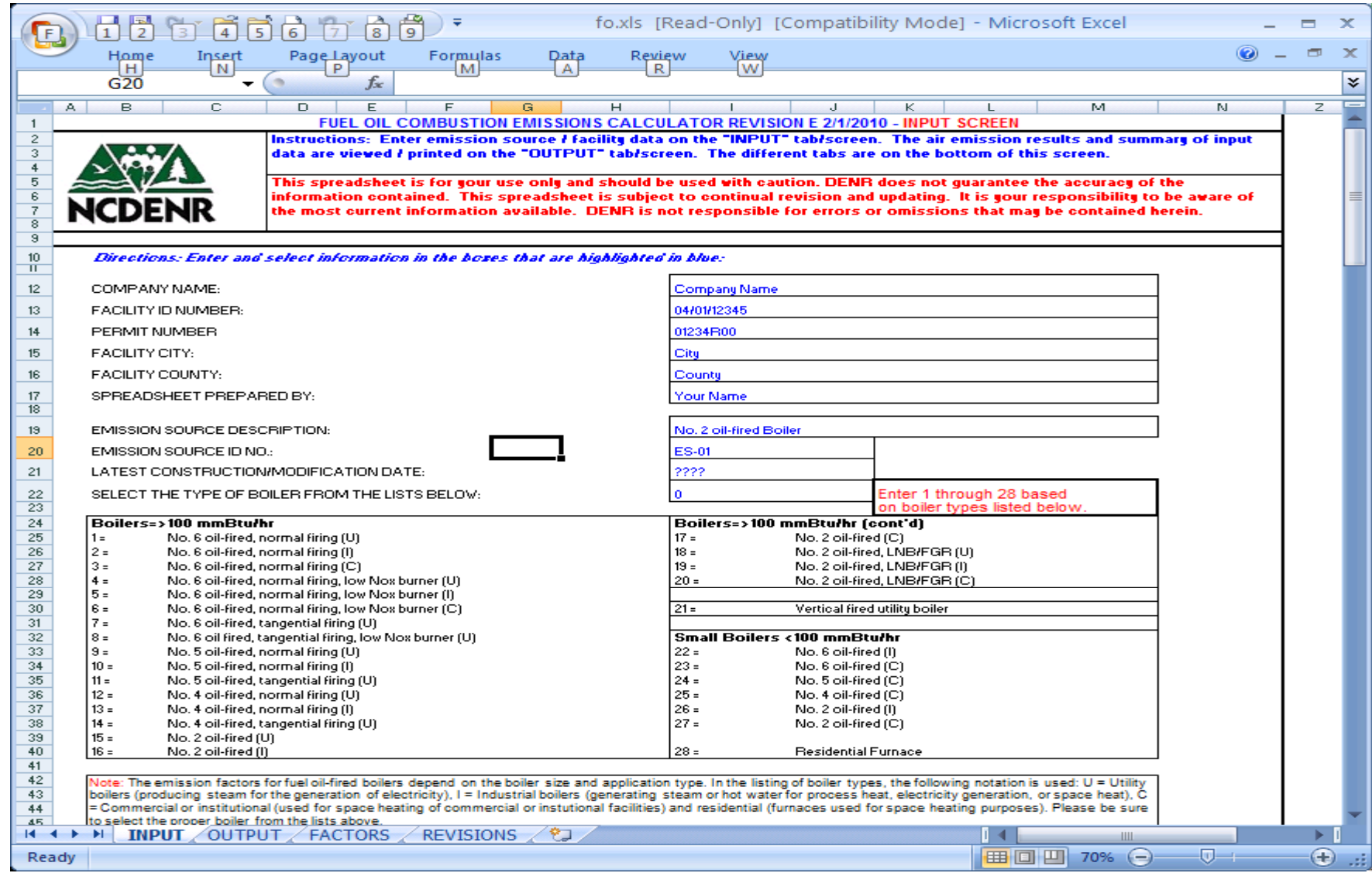

#### **Emission Calculation Spreadsheet - Output**

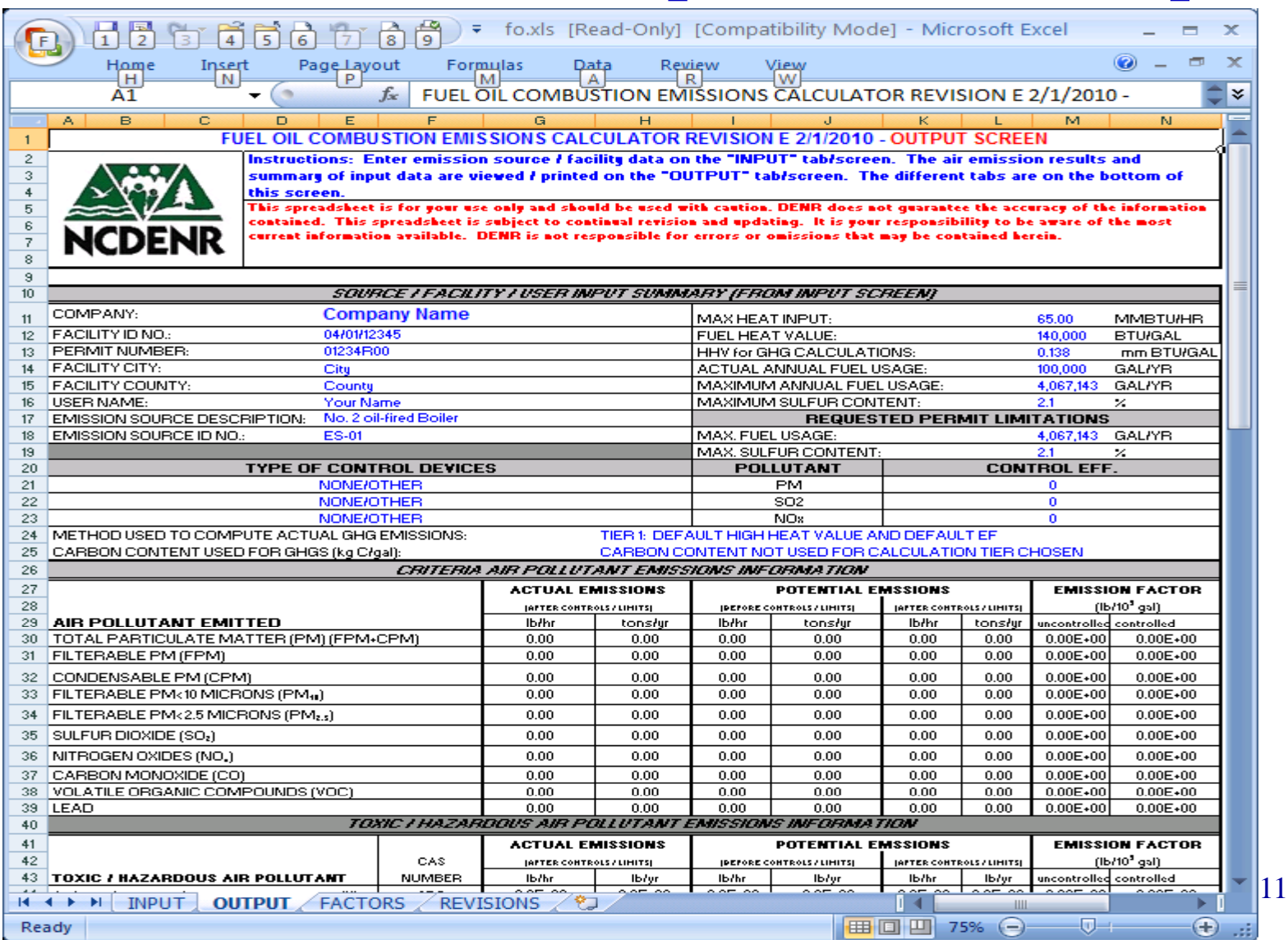

#### **Emission Calculation Spreadsheet –Output (cont ) .**

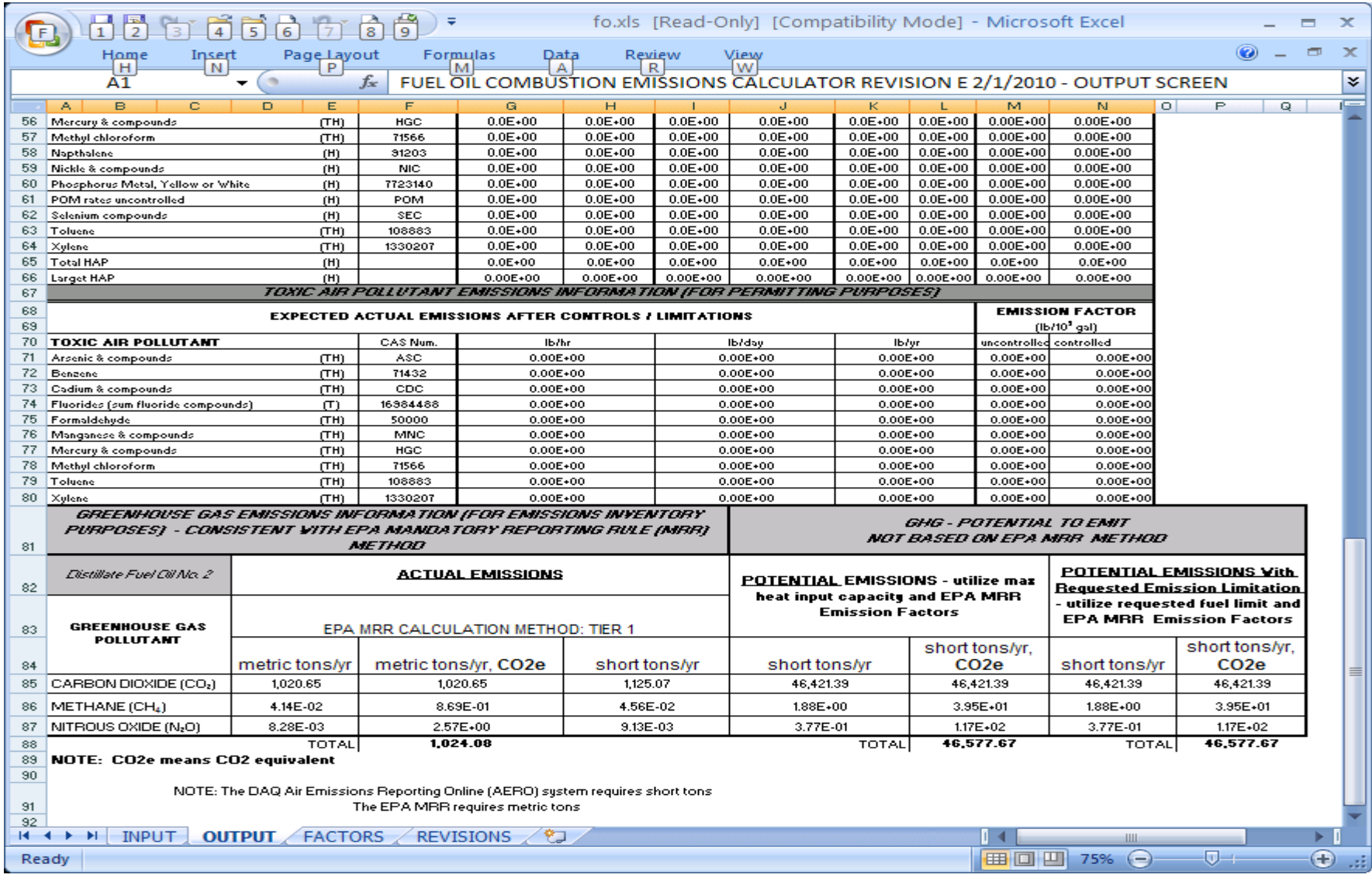

## **Summary of Voluntarily Reported GHG Data**

- • NC DAQ has collected voluntarily reported GHG data since  $CY2007$ .
- The number of facilities voluntarily reporting GHG emissions has increased from 47 (2007) to 163 (2010).
- $\bullet$ Data fluctuations can be attributed to several factors.

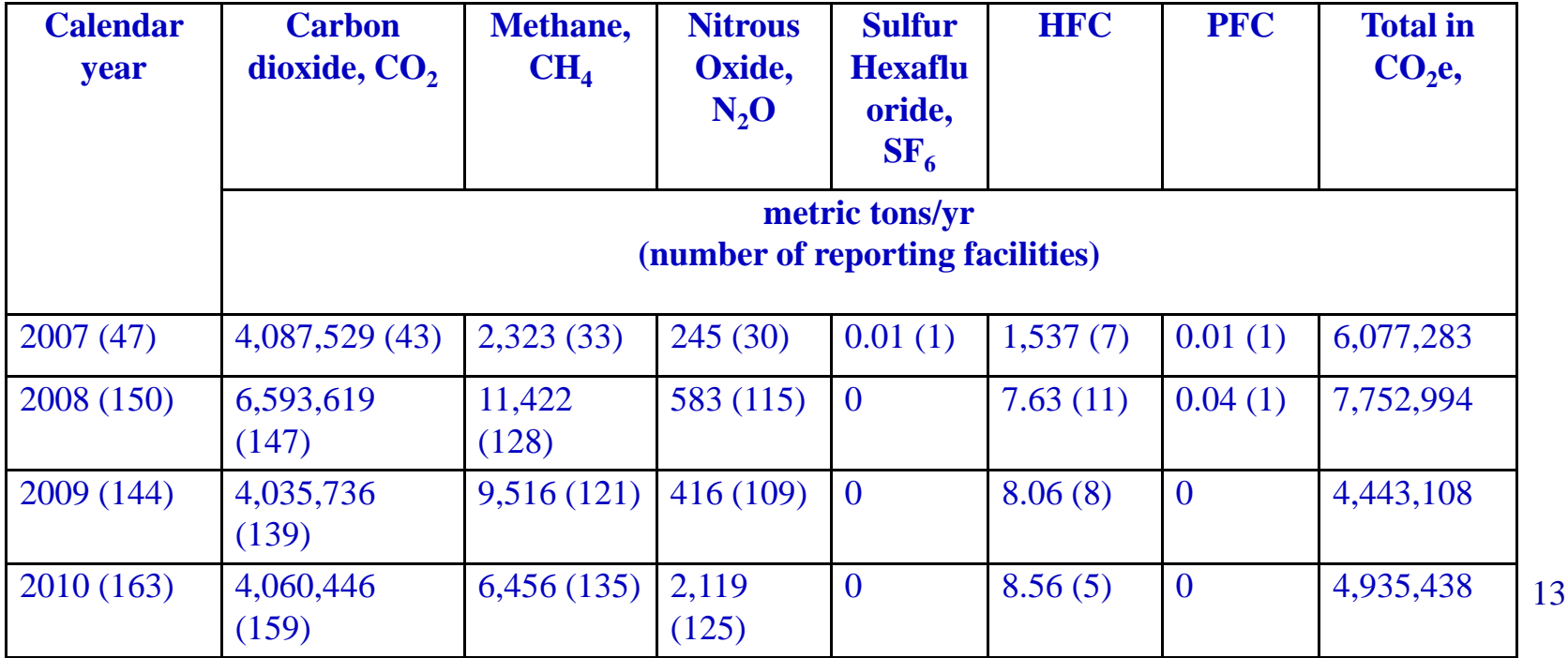

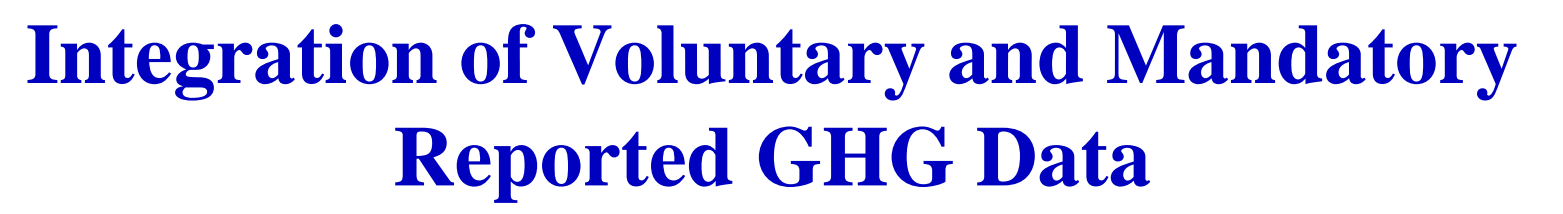

- NC DAQ set out to create a multi-pollutant database incorporating NC DAQ emission inventory data including the voluntarily reported GHG emissions, MRR GHG data as well as 3 local programs emission inventory data, non-point, mobile onroad and mobile non-road emissions data.
- Major Challenges encountered
	- Lack of one facility identifier used across multiple databases
	- Level of reporting differed; Voluntarily Reported GHG data-source specific, MRR GHG data-Facility-wide
	- Different units of measure used for GHG emissions in MRR and Voluntarily Reported Database
	- CAS numbers for GHG emissions were not identified in MRR GHGdatabase

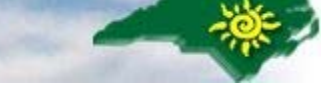

# **Summary of Voluntarily Reported and MRR GHG Emissions Data**

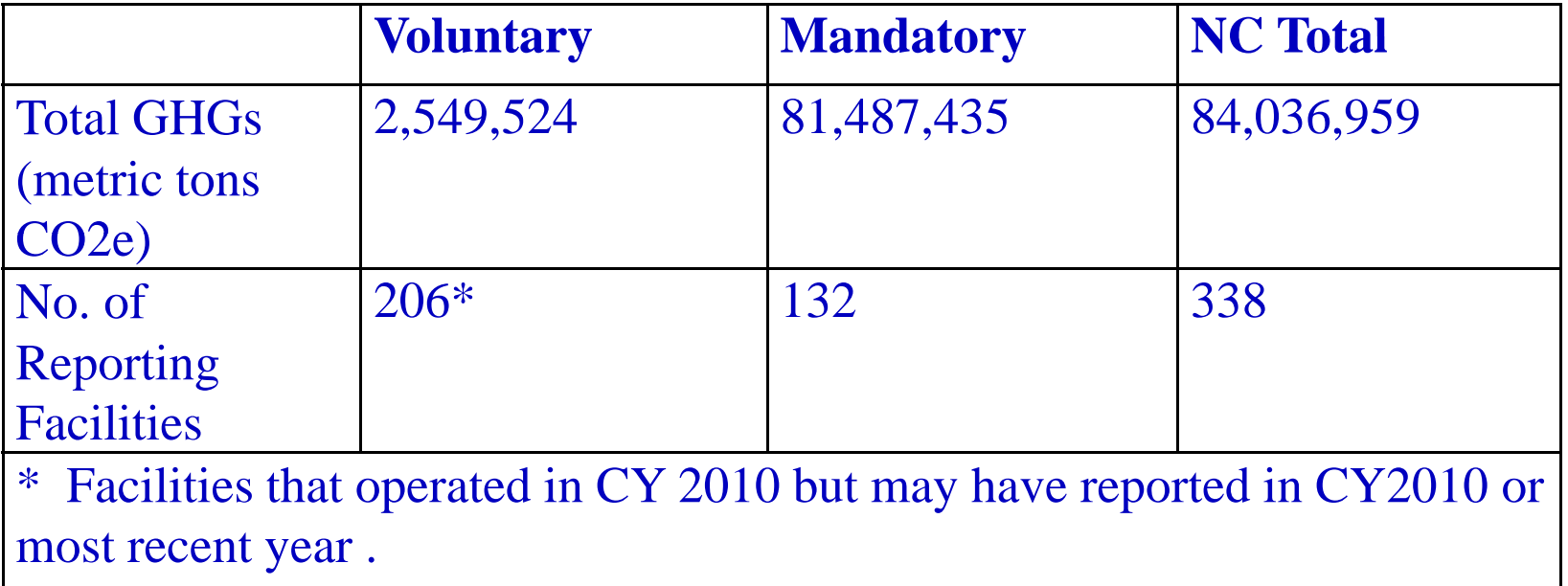

Note: If a facility reported GHGs voluntarily to NC DAQ and to the MRR, only the MRR GHG data for that facility was used in the combined database. This is why the voluntary reported total is lower on this slide versus the previous slide of voluntarily reported GHG data.

## **The Concept for the State -wide Multi wide - Pollutant Database**

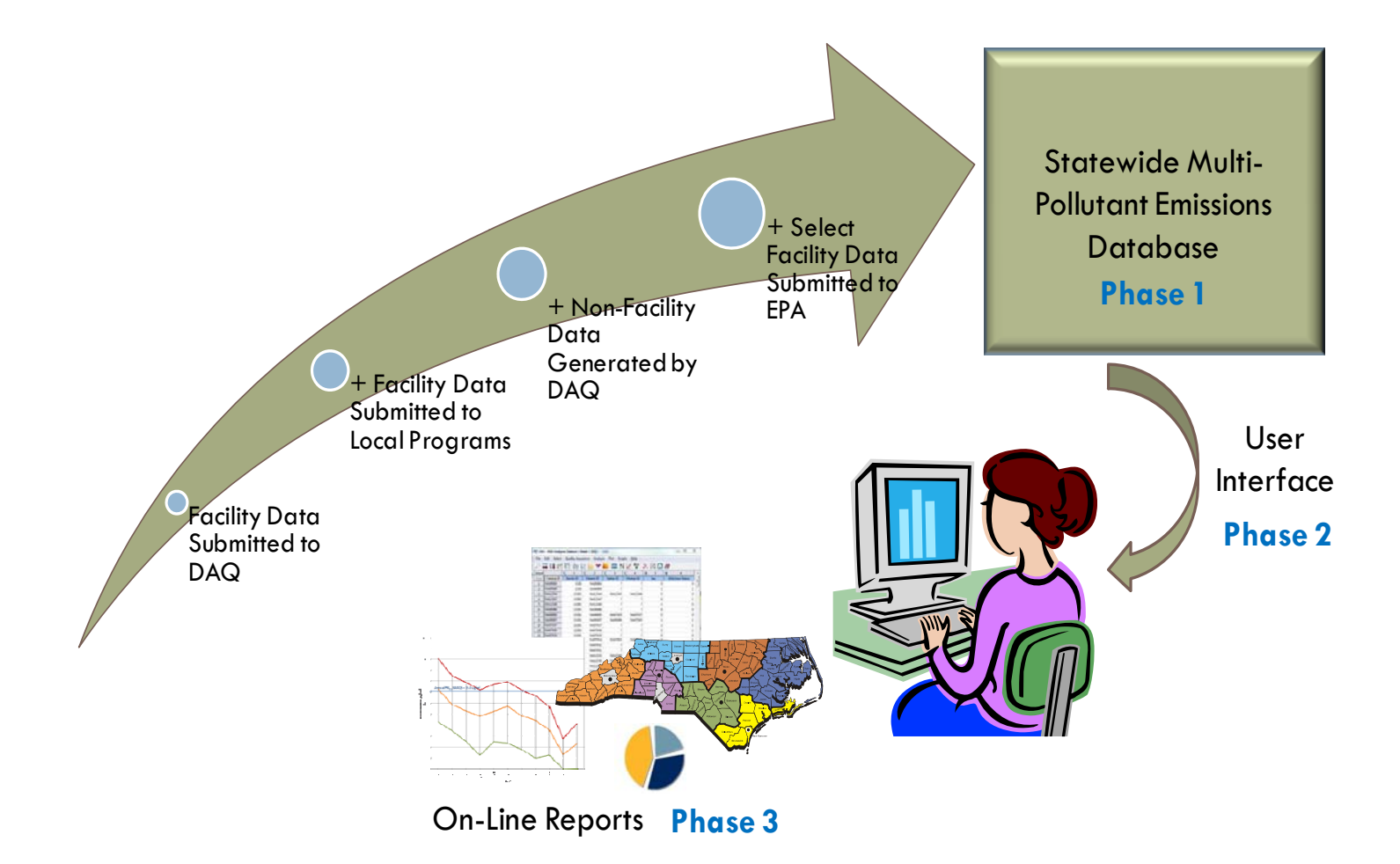

# **Phases of Developing <sup>a</sup> State -wide Multi wide pollutant Emissions Database**

- $\bullet$  Phase 1– Create aggregated emissions database.
	- $\mathcal{L}_{\mathcal{A}}$  Step 1. Combine NC DAQ, NC's 3 Local Programs and MRR into a single point source database
	- – Step 2. Add Non-point, mobile on-road and mobile non-road emissions data into the point source database
- • Phase 2 – Create an internal user interface which allows the user to generate unique queries and data subsets.
- $\bullet$  Phase 3 – Integrate the user interface with NC DAQ's IBEAM system, allow access through web page for data downloads, complete dataset or subsets, and add geographical mapping capabilities.

#### **User Interface Concept**

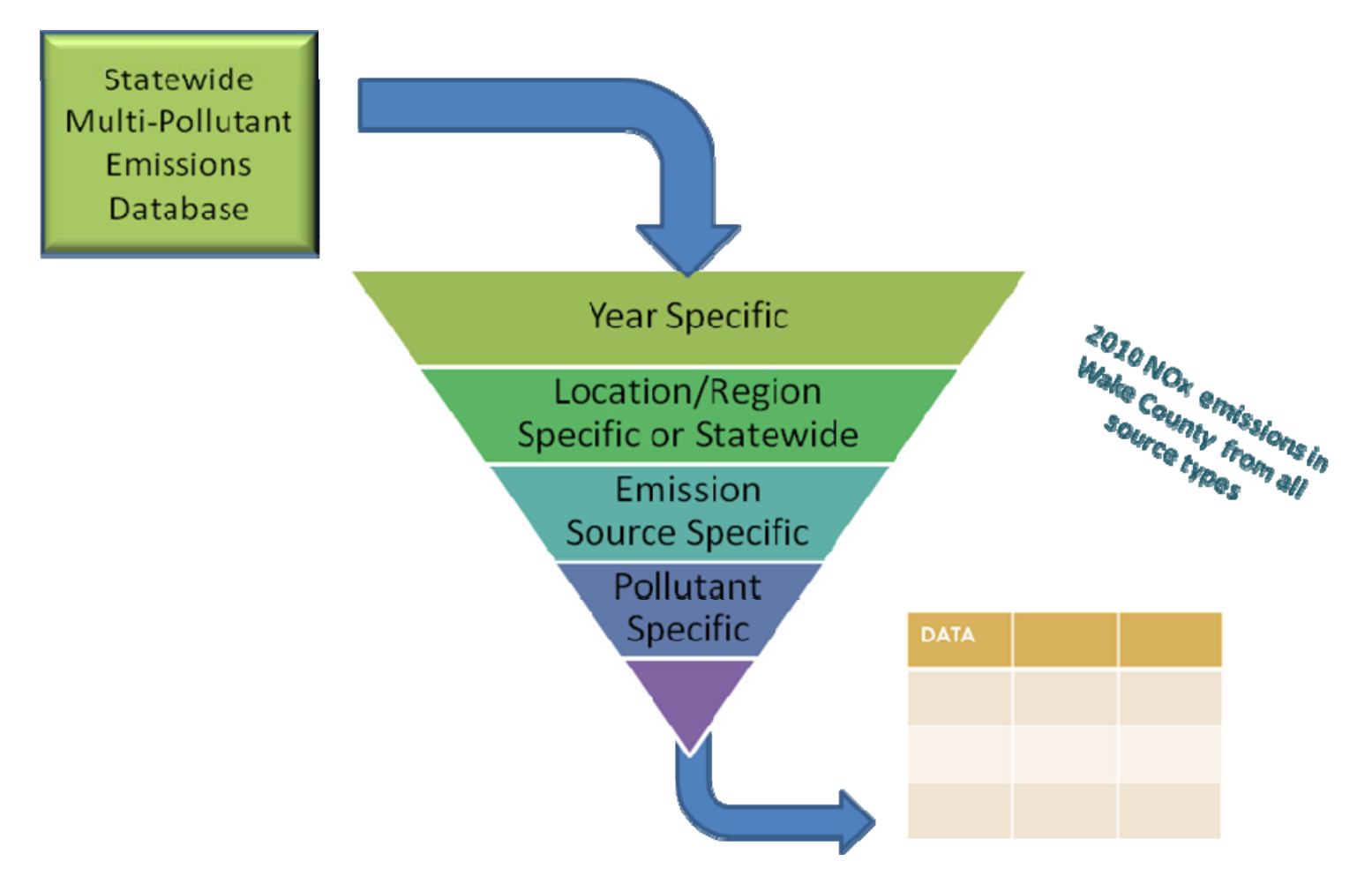

## **Conclusions**

- Integration of multiple databases would have been infinitely easier if only one facility/site identifier was used across EPA databases.
- Combining MRR and voluntarily reported GHG emissions data would have been much easier if MRR publicly available data included CAS numbers.
- Formats of data and reported pollutants vary between point sources and other sectors as well as between NC DAQ and local programs. However, now that queries are written this issue should be lessened in future years.
- A statewide multi-pollutant database will be a valuable asset for NC DAQ when responding to legislative analysis 19and requests, for SIP planning, rules review, forecasting and emissions modeling.

# **Contact Information**

**Tammy Manning, Environmental Senior Specialist NC Division of Air Quality (919) 707 707-8717 tammy.manning@ncdenr.gov OrSushma Masemore, Planning Section Chief NC Division of Air Quality (919) 707-8700 sushma.masemore@ncdenr.gov**